# **pixbet21**

- 1. pixbet21
- 2. pixbet21 :cassino pagando 5 reais no cadastro
- 3. pixbet21 :jogar e ganhar dinheiro

### **pixbet21**

Resumo:

**pixbet21 : Descubra os presentes de apostas em mka.arq.br! Registre-se e receba um bônus de boas-vindas para começar a ganhar!**  contente:

### **Aposta Pix: Não Consigo Fazer Mais Saque**

Uma vez que recarga e jogo, ganhei ganhei mas não consigo sacar pois tem o valor de um codigo non chega. Eu coloco da mesa a longo prazo

- Uma plataforma de apostas que permite aos usuários realizarem aposta em diferentes esportes e eventos.
- Para realizar uma aposta, é necessário criar um conta e fazer Um ponto inicial.
- Após faz um deposito, você pode selecionar o mesmo que deseja apostar e indicar uma quantidade qualia quem quer ser.
- No entanto, há um problema com o site do Pix Bet O código de validação não está funcionando corretamente.
- Isso tem causado frustração e insatisfação entre os usuários, que não pode ser acessado por seus governos.
- Algomas pessoas que têm relacionado ter recebido mensagens de erro, dentro fora não conseguem nem mesmo acesso o site.
- O problema tem sido relacionado à empresa, mas não há uma solução para o problemas.

#### **Causas do problema**

Há vagas porões cais o codigo de validação do Pix Bet não está funcionando corretamente.

- Uma das principais causas é a alta demanda de uso do site, o que pode ter sobrecarregado os servidores da empresa.
- Outra causa pode ser problematizadas técnicas com a plataforma de apostas, que podem ter causado irregularidades no código da validação.
- Também é possível que haja um erro de programação no código da validação, o qual faria com quem quer dizer não funcionesse corretamente.

#### **Soluções Propostas**

Algumas soluções foram propostas pelos usuários e especialistas em tecnologia.

Uma das soluções é implementar um sistema de validação do código mais robusto e ●escalável, capaz da ajuda a alta demanda dos usuários.

- É possível realizar testes mais intensos e detalhados na plataforma das apostas antes do seu lançamento, para salvar problemas técnicos.
- Também é importante que a empresa tenha um plano para lidar com problemas técnicos e exigências de uso alto.

### **Encerrado**

O problema do codigo de validação da Pix Bet tem um único lugar para grande preocupação com os nossos serviços.

É importante que a empresa adota medidas para corrigir o problema rapidamente, senão pode ter uma permanente de confiança dos usuários e um conceito na popularidade da plataforma.

Ao mesmo tempo, é fundamental que os usuários continuem a relatar problemas técnicos e sugestões de soluções para ajudar um melhor à plataforma.

Com a ajuda de todos, podemos juntos construir uma plataforma das apostas mais robusta e confiável.

Problema com Apostas Pixbet

A ABC, condenada pela atualização da plataforma Pixbet está tendo problemas com duas apostas abertas que não aparecem no relatório de aposta. O usuário tentou entrar na conversa mas ela ainda é difícil para eles e estão buscando uma resposta

Detalhas do Problema

Antes da atualização, a Pixbet tinha duas apostas abertas.

Após a atualização, essas duas apostas não estão aparecendo no relatório de aposta.

O usuário tentou entrar no chat, mas não está funcionando para eles.

Tentativas de Solução

O usuário tentou entrar no chat, mas não está funcionando para eles.

O usuário tentou entrar em pixbet21 contato com o suporte, mas não recebeu uma resposta. Autoridade de Regulação

A Autoridade de Regulamentação dos Jogos do Azar (ARJ) é a entidade responsável pela regulamentação e fiscalização das ações no Brasil.

Encerrado

A aposta da plataforma Pixbet causa problemas para o usuário, que não pode mais ver suas apostas em pixbet21 aberto. O usuário tem acesso ao conteúdo com os direitos de uso e serviço por parte dos consumidores importante saber quem é uma empresa responsável pela solução do problema na plataforma nos Estados Unidos

Aposta Valor Aposta 1 R\$ 100,00 Aposta 2 R\$ 200,00 Data da ltima Atividade 23/02/22024 Pixbet

A Pixbet é uma plataforma de jogos do azar online que oferece diversas opes dos jogos, como apostas esportivas.

A plataforma foi anunciada recentemente, mas essa atualização causas para algun usuários que não podem mais ver suas apostas em pixbet21 aberto.

A Pixbet é regulada pela Arj (Autoridade de Regulação dos Jogos do Azar) e considerada uma das primeiras plataformas para jogos no Brasil.

Regulação de Regras (ARJ)

ARJ é a entidade responsável pela regulamentação e fiscalização dos jogos de aposta no Brasil.

ARJ foi criada em pixbet21 2024 e é vinculada ao Ministério da Economia, Indústria E Comércio.

### **pixbet21 :cassino pagando 5 reais no cadastro**

## **pixbet21**

Há algum tempo, venho utilizando a plataforma de apostas online 365 Pixbet e gostaria de compartilhar minha experiência com vocês.

#### **pixbet21**

Foi em pixbet21 um dia, procurando opções de entretenimento online, que me deparado com a plataforma 365 Pixbet; oferecendo um menu completo com jogos de cassino, roleta e aplicativo mobile.

Além disso, recentemente eles adicionaram uma seleção emocionante de slots online, aumentando ainda mais as opções disponíveis para os jogadores.

#### **O Que Fiz e Resultados**

Comecei jogando na versão premiada do Bet Pix Futebol, aproveitando as apostas rápidas, cotações excelentes e a possibilidade de usar o PIX na hora do pagamento.

Eu não podia acreditar quando ganhei um grande prêmio; estava confuso e animado ao mesmo tempo!

Useiu o Bolhão Pixbet, seguindo os princípios oferecidos pela plataforma e consegui ganhar R\$12 por cada palpite certeiro.

#### **Vantagens da 365 Pixbet**

- Saque rápido: Receba o seu pagamento em pixbet21 minutos.
- Jogos variados: Mais de 3 milhões de slots Jackpots.
- Prêmios garantidos: Código bônus para a sorte atual
- Pagamento rápido: Use a funcionalidade PIX para depósitos e pagamentos.
- Aplicativo mobile: Baixe o app e use em pixbet21 seu dispositivo iOS ou Android.

#### **Conhecendo melhor a 365 Pixbet**

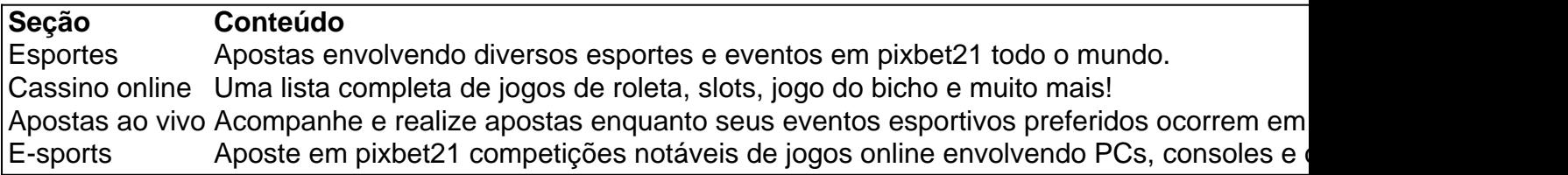

#### **Perguntas Frequentes**

Como me cadastrar no site?

Basta preencher o formulário de cadastro com

Noun. jogo m (plural jogos, metafônico)jogar jogando jogo Jogo jogar.jogo;: desportos.jogos jogos.

O JTg T (Jogo) ou Numu forma línguas.Um ramo da Manda Ocidental. línguas línguas. Eles são, Ligbi de Gana e o extinto Tonjonde Marfim Costa.

### **pixbet21 :jogar e ganhar dinheiro**

M ucho como un asado dominical, la comida tandoori era una costumbre de fin de semana cuando era niño. Trozos tiernos de carne marinados en una marinada de yogur especiado, carbonizados a la perfección y pasados por una salsa hierbabuena, aún saben a un buen rato para mí. Strictly speaking, el pollo tandoori se cocina en un tandoor, un horno de arcilla que también se utiliza para hornear pan, pero también es perfecto para tirar a la parrilla, asumiendo que el tiempo lo permita; de lo contrario, esto se puede cocinar en un horno o bajo una parrilla caliente. La versátil marinada también funciona bien con carne, aves, mariscos, paneer y verduras.

### **Pollo tandoori al espiedo con chutney de cilantro**

El pollo tandoori al espiedo con chutney de cilantro de Ravinder Bhogal. Para poner la cena sobre la mesa más rápido, cúbra los muslos de pollo en trozos en cubos, luego mézclelos con la marinada y encolo en espetones metálicos. Se cocinarán bajo una parrilla caliente o en una parrilla en aproximadamente 15 minutos. Tiempo de preparación **20 min** Marinar **4 hr +** Tiempo de cocción **55 min** (más descanso) Sirve **6 3 dientes de ajo** , pelados y rallados **2 ½cm de jengibre fresco** , pelado y picado finamente **2 chiles verdes picantes** , picados muy finamente **Sal marina** al gusto **1 cda de polvo de chile Kashmiri** , o pimentón **1 cdta de comino en grano** , tostado y triturado groseramente **½ cdta de cardamomo molido ½ cdta de canela molida Una pizca de clavos molidos Una pizca de hebras de azafrán** , remojadas en 2 cda de agua tibia **El jugo de 1 lima 200g de yogur griego 1 pollo entero** (aproximadamente 1.6kg), espiedo por su carnicero (o vea en línea para el método) **35g de ghee** , derretido **Masa chaat** , al gusto Para el chutney de cilantro y menta **100g de cilantro fresco** , incluidos los tallos **25g de hojas de menta** , recogidas **2 cdas de cacahuetes** , remojados en agua caliente durante 30 minutos **1-2 chiles verdes El jugo de un limón 1 cdta de azúcar glas Masa chaat** , al gusto **Sal marina** , al gusto Coloque todos los ingredientes del chutney en una procesadora de alimentos con 35 ml de agua fría, mézclelos hasta obtener una pasta suave, agregue otro 30 ml de agua fría y mézclelos nuevamente. Escurrir en un frasco limpio, sellar y poner en el refrigerador.

Para espiedo el pollo, póngalo boca abajo sobre una tabla. Usando un par de tijeras resistentes, corte la espalda, comenzando desde el hueso del cuello en forma de punta de flecha. Quite el hueso, déle la vuelta al pollo y presione firmemente entre los senos con la palma de la mano. Oirás el chasquido del hueso del deseo y el pollo se aplanará.

Para la marinada, mezcle el ajo, el jengibre, los chiles, la sal, las especias, el jugo de lima y el yogur. Cubra todo con la marinada, obtenga alguno debajo de la piel, luego cubra y póngalo en el refrigerador durante al menos cuatro horas.

Saque el pollo del refrigerador al menos media hora antes de que desee cocinar, sazone con sal y rocíe con la mitad del ghee derretido.

Para cocinar en una parrilla, caliente la suya a medio. Coloque el pollo pecho arriba sobre la rejilla de parrilla, lejos de las brasas más calientes. Cubra con la tapa y cocine durante 25 minutos, verificando el fondo de vez en cuando (si el pollo se oscurece demasiado, muévalo a una parte más fría de la parrilla o envuélvalo en papel aluminio) y cepíllelo ocasionalmente con más ghee. Dale la vuelta al pollo y cocina durante otros 20 minutos, moviéndolo alrededor para que diferentes partes del pecho toquen la parrilla. Está cocido cuando un termómetro digital insertado en la parte más gruesa de la carne lee 65C, o cuando los jugos corren claros cuando pinchas la parte más gruesa del muslo con un esqueleto.

Alternativamente, caliente el horno a 180C (160C ventilador)/350F/gas 4 y ponga el pollo piel arriba en una bandeja para hornear. Hornee durante aproximadamente 40 minutos, luego suba el calor a 220C (200C ventilador)/425F/gas 7 y cocine durante unos 10 minutos más, hasta que esté ligeramente tostado y cocido.

Una vez cocido el pollo, póngalo en una tabla, déjelo reposar durante 10-15 minutos, luego espolvoree con masa chaat al gusto. Corte y sirva con gajos de lima, naan, ensalada y el chutney.

### **Naan al grill con ajo**

El naan al grill con ajo de Ravinder Bhogal.

Los panes planos comprados rara vez son tan buenos como los que hace en casa, y la base de esta receta sin complicaciones se hace con solo unos pocos ingredientes de la alacena.

Tiempo de preparación **10 min** Tiempo de reposo **30 min +** Tiempo de cocción **20 min** Sirve **6 1 diente de ajo 1 cdta de aceite de oliva 1 cdta de sal** , más sal para el ajo **Pimienta negra 50g de ghee** , derretido, más 1 cda para la masa **2 cdas de cilantro picado 250g de harina autoleudante 250g de yogur griego 1 cdta de ghee derretido**

Corte la parte superior muy superior del diente de ajo y colóquelo en un paquete de papel de aluminio. Rocíe con un poco de aceite, espolvoree con sal y pimienta y envuélvalo suavemente en papel de aluminio para que todo el diente de ajo esté cubierto. Coloque el paquete de ajo en la parrilla de una parrilla caliente durante 15 minutos, o hasta que esté suave. Déjalo enfriar durante aproximadamente 10 minutos, luego exprima la carne del interior de la piel. Mezcle el ajo con las 50 ml de ghee derretido y el cilantro, luego déjelos a un lado. Si no tiene una parrilla, asa el ajo a 200C (180C ventilador)/390F/gas 6 durante 20-25 minutos.

Cierna la harina en un tazón grande y agregue el yogur, una cucharada de ghee derretido y una cucharadita de sal, luego amase hasta obtener una masa suave y déjela reposar durante media hora.

Divida la masa en seis y enrolle cada pieza en un óvalo o redondo de aproximadamente 20-25 cm. Coloque en la parrilla de una parrilla caliente, cocine durante unos minutos, hasta que se hinche y esté dorado, luego voltee y cocine por otros dos minutos. Cepille con mantequilla de ajo y sirva tibio.

Para cocinar los naans sin una parrilla, fríalos en una sartén seca y sin grasas, caliente y sin revestimiento durante dos minutos en cada lado, luego úntelos con mantequilla de ajo.

### **Kachumber de sandía**

El kachumber de sandía de Ravinder Bhogal.

Este es un acompañamiento refrescante del pollo picante. Para llevarlo de un simple lado a digno de una caja de almuerzo, agregue granos como quinua o couscous y tal vez un crujiente de feta o paneer.

Tiempo de preparación **15 min** Sirve **6**

**500g de sandía** , cortada en cubos pequeños **4 pepinos persas** , sin semillas y cortados en cubos pequeños **Semillas de 1 granada grande 1 cebolla roja** , picada finamente **Una cantidad generosa de cilantro picado Una cantidad generosa de menta picada Sal marina y pimienta negra Masa chaat** , al gusto **Jugo de 1 lima**

En un tazón grande, combine la sandía, los pepinos, las semillas de granada, la cebolla y las hierbas, sazone con sal marina, pimienta y masa chaat, rocíe con jugo de lima, mézclelo y sírvalo.

Author: mka.arq.br Subject: pixbet21 Keywords: pixbet21 Update: 2024/6/29 15:47:42